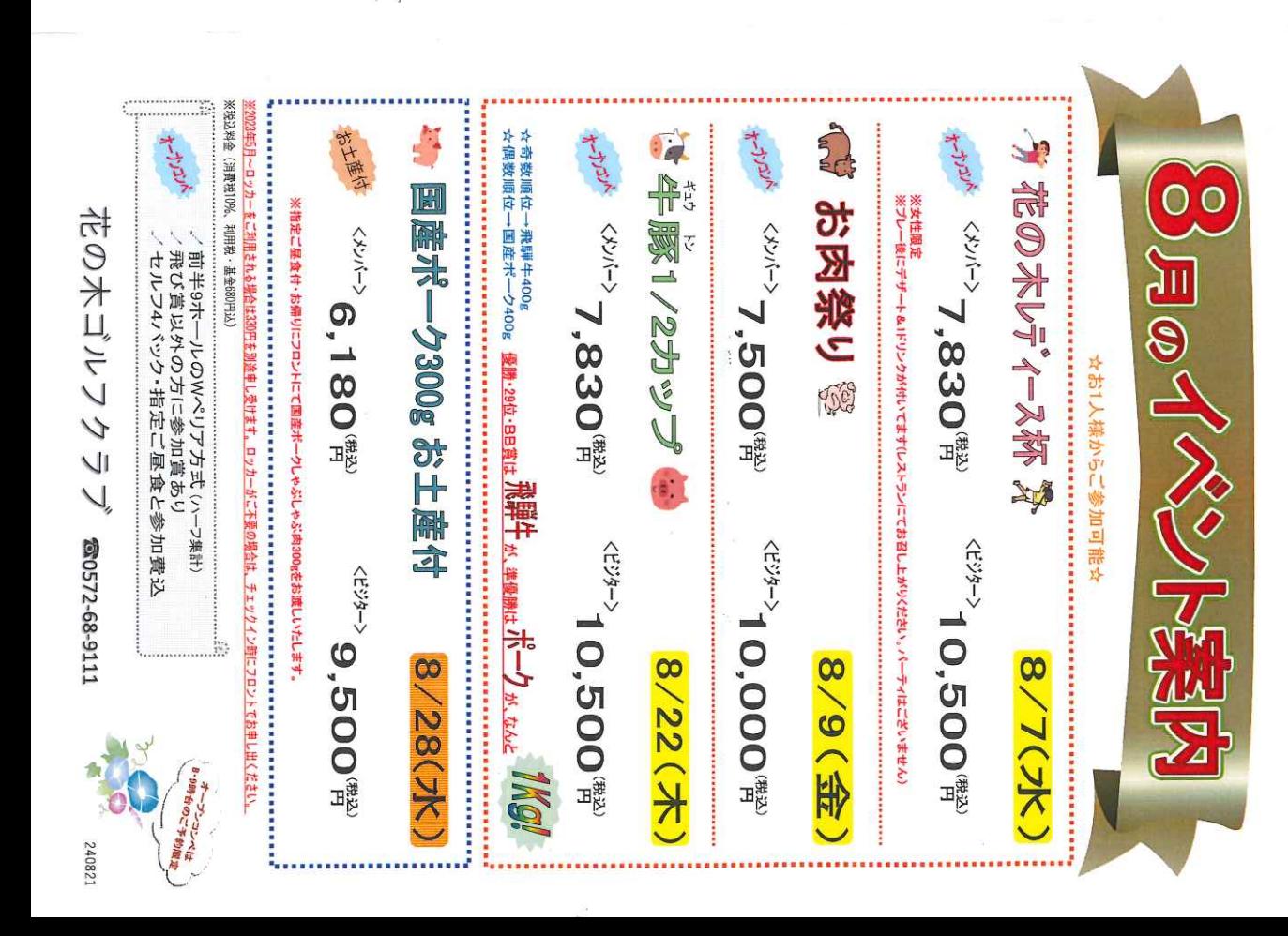

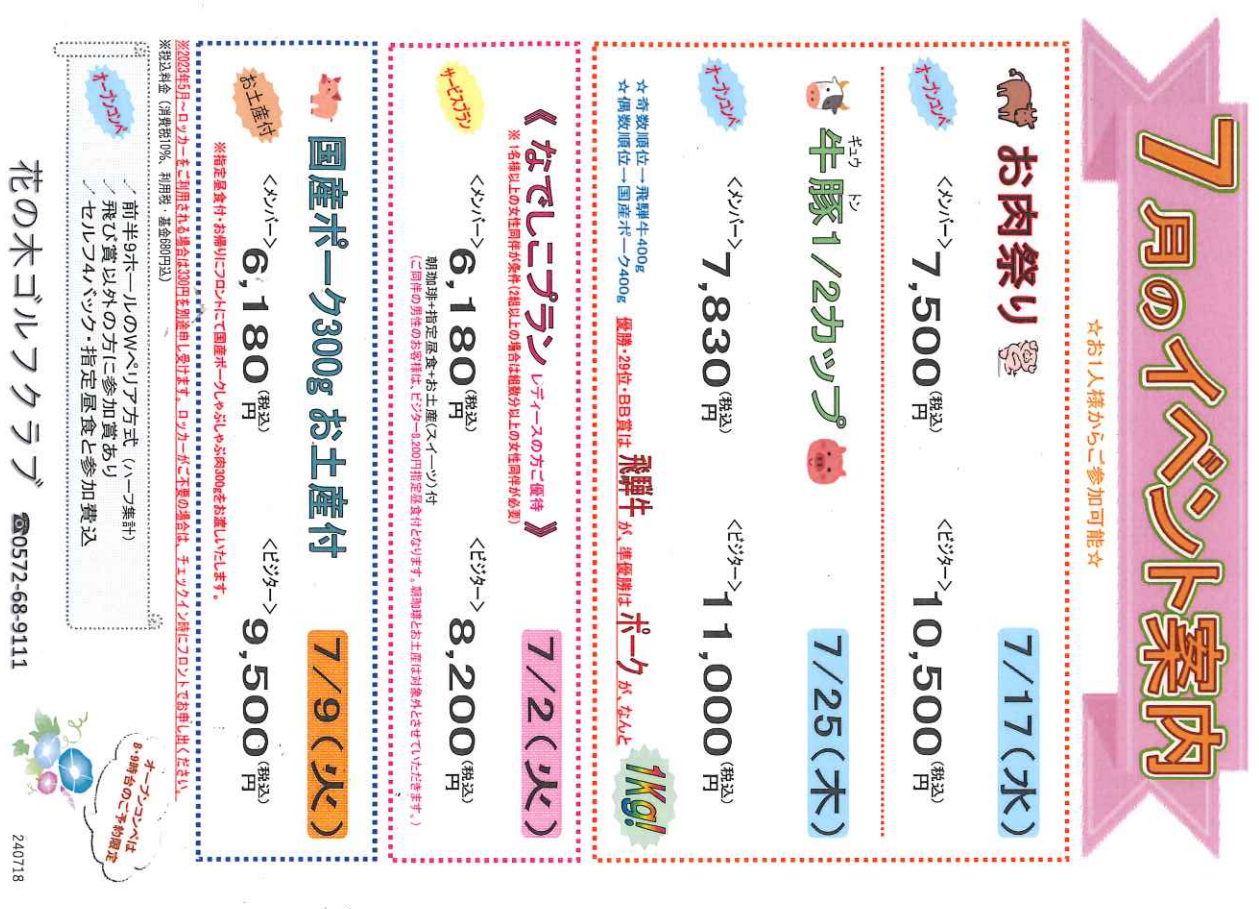

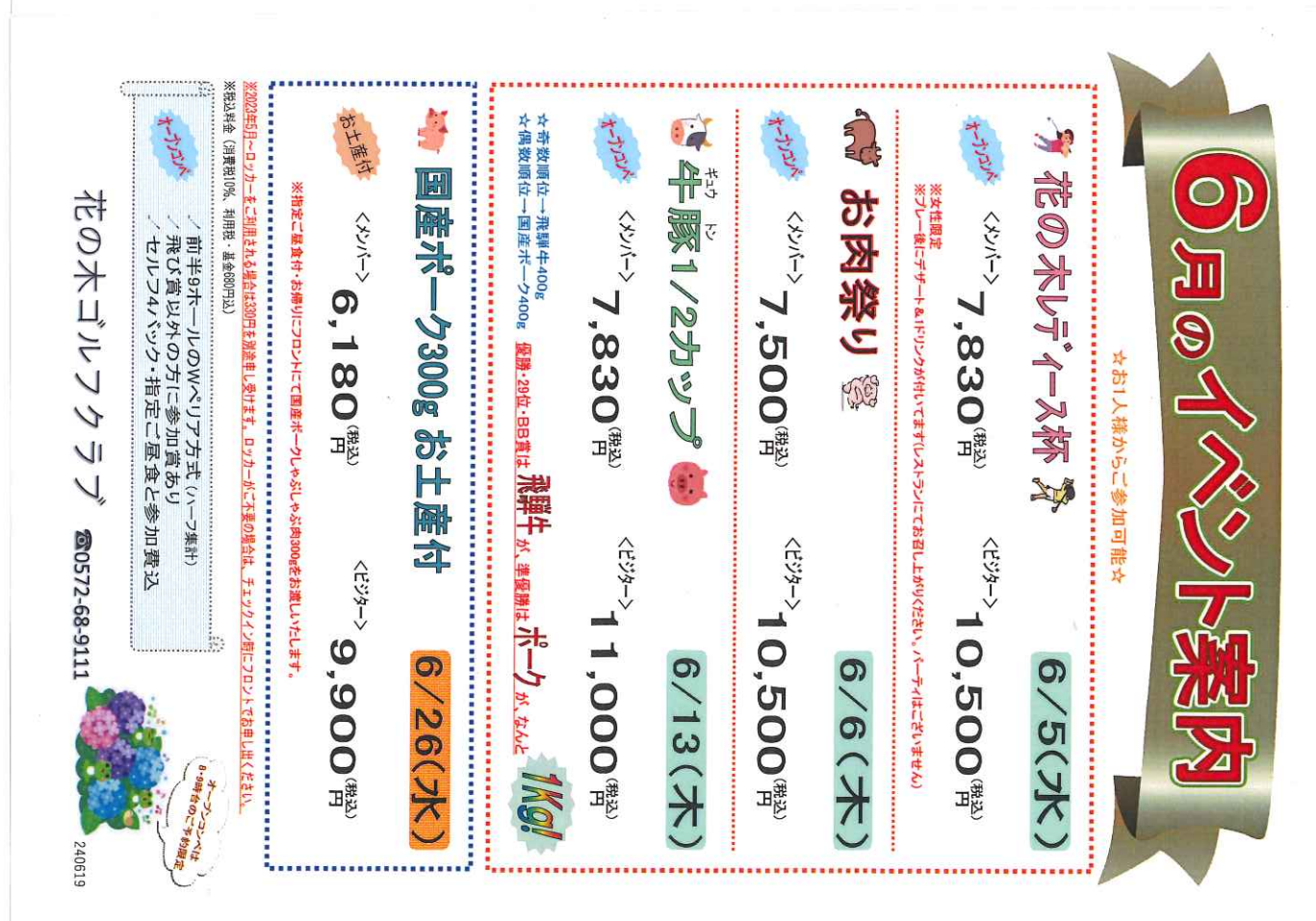

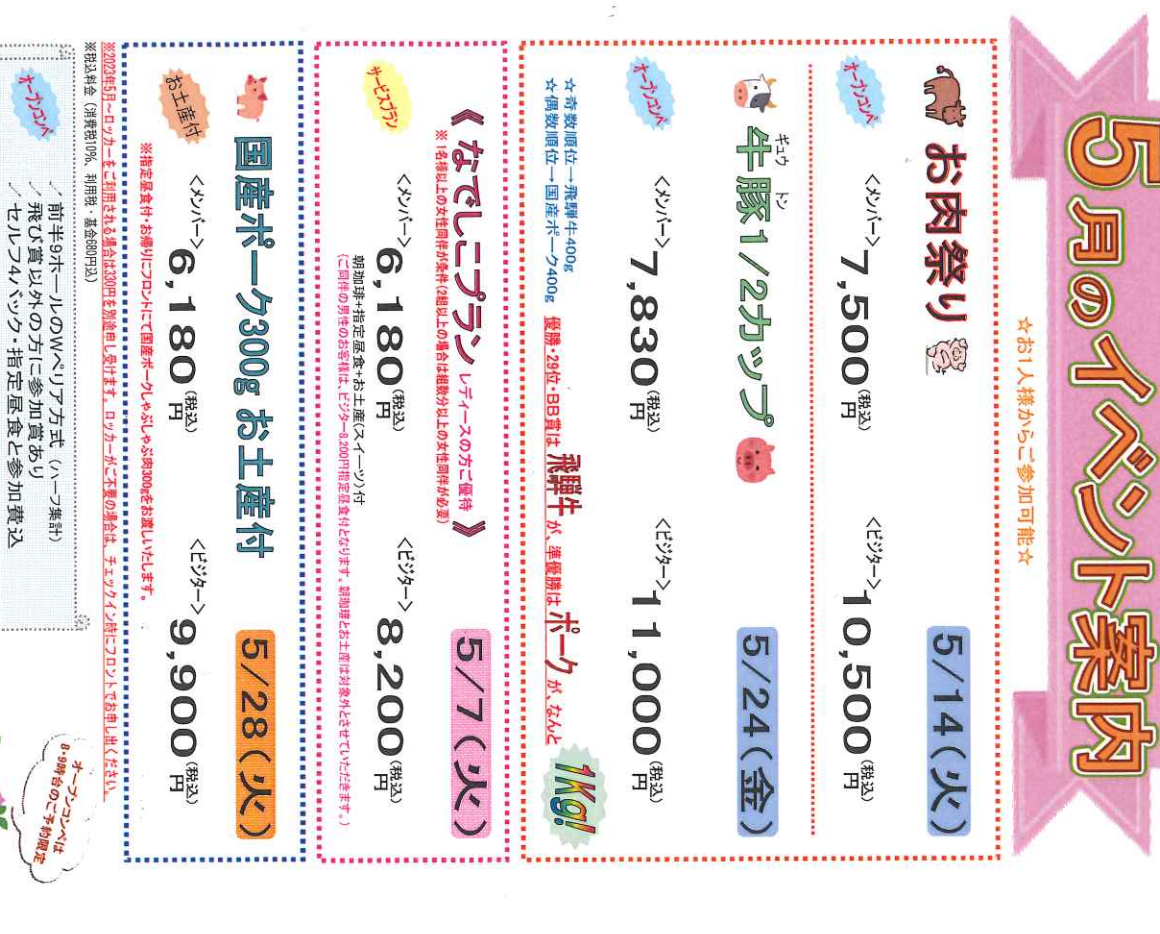

花の木ゴルフクラブ

**@0572-68-9111** 

240521